#### **Introduction to Computer Science CSCI 109**

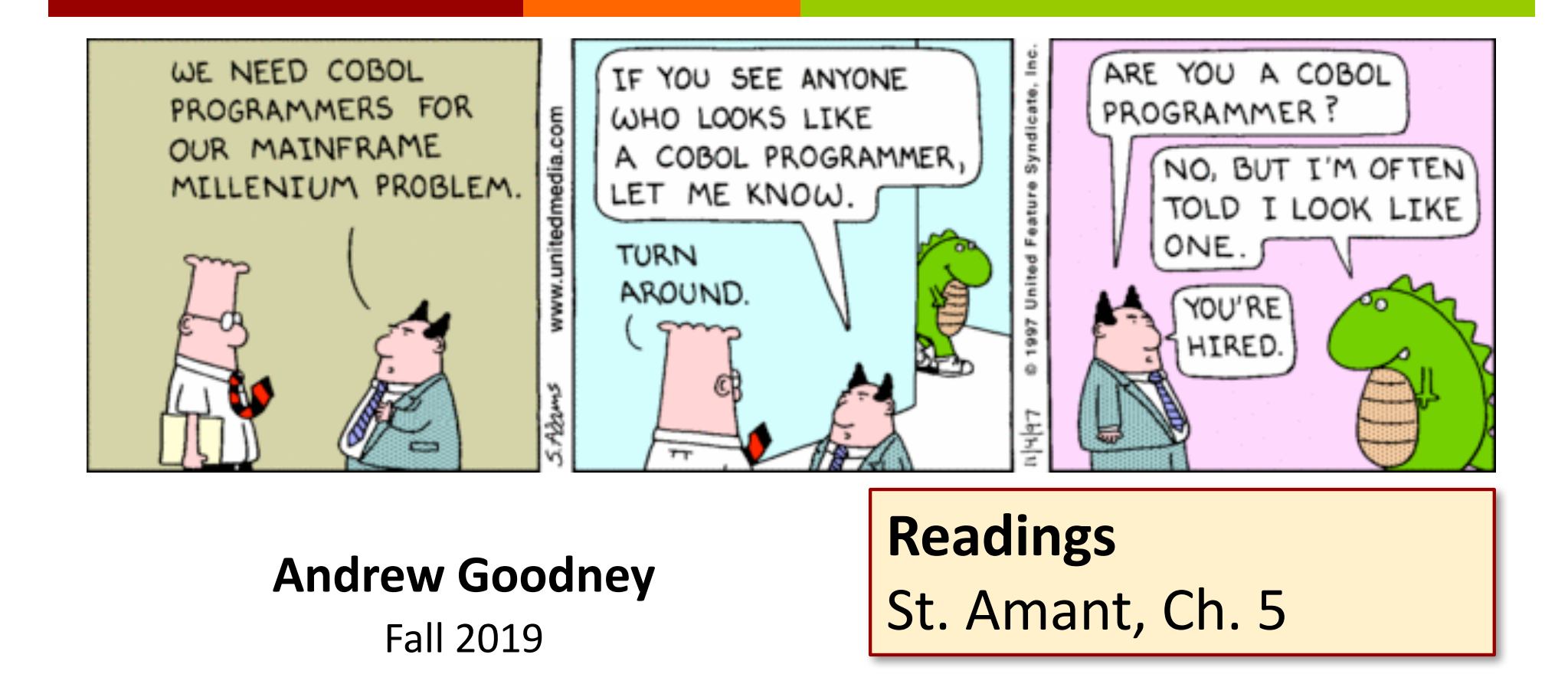

*Lecture 7: Compilers and Programming 10/14, 2019*

#### Reminders

- $\triangleleft$  Quiz 3 today at the end
- $\blacklozenge$  Midterm 10/28
- ◆ HW #2 due tomorrow
- $\leftrightarrow$  HW #3 not out until next week

#### Where are we?

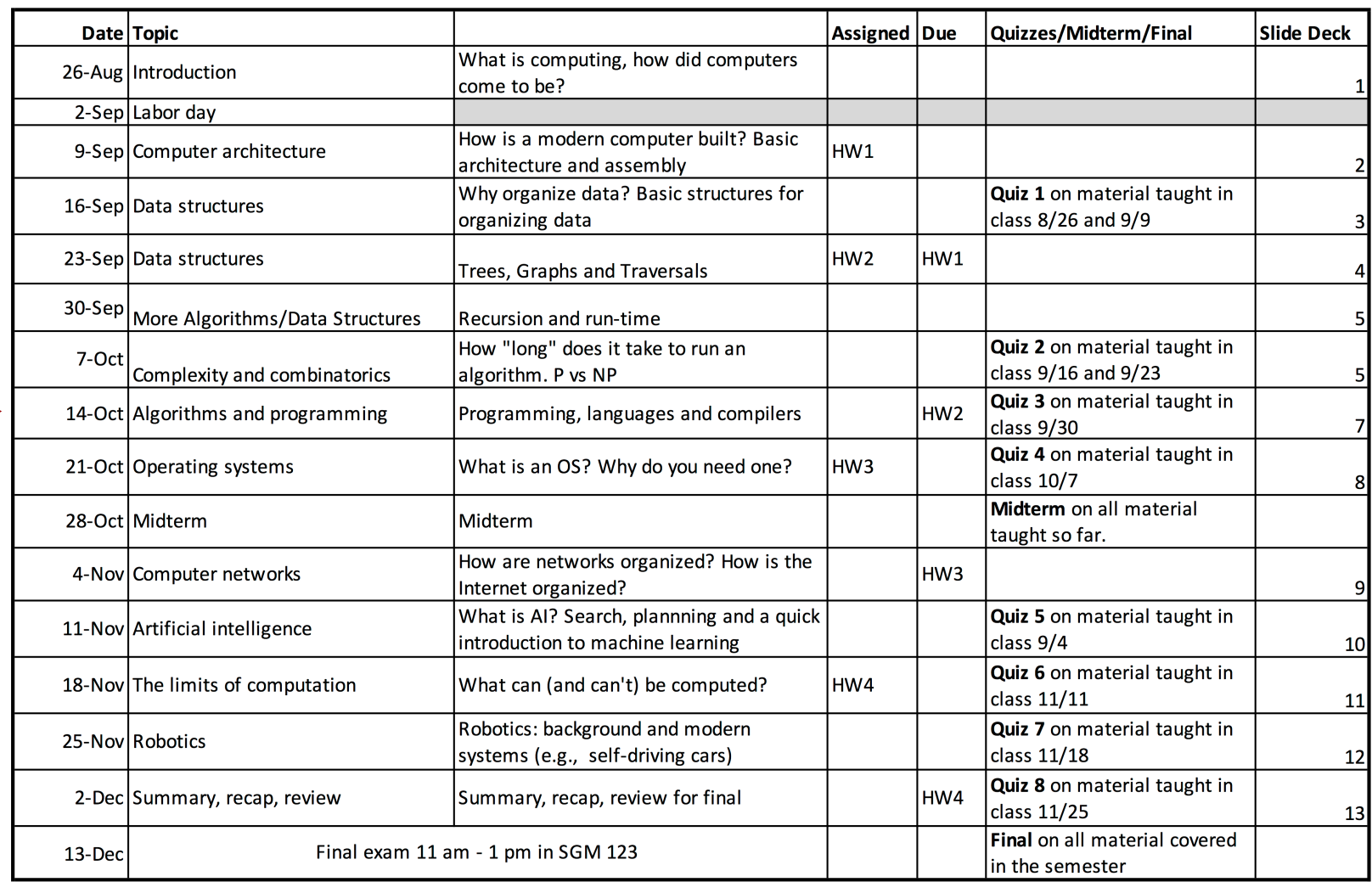

#### Side Note

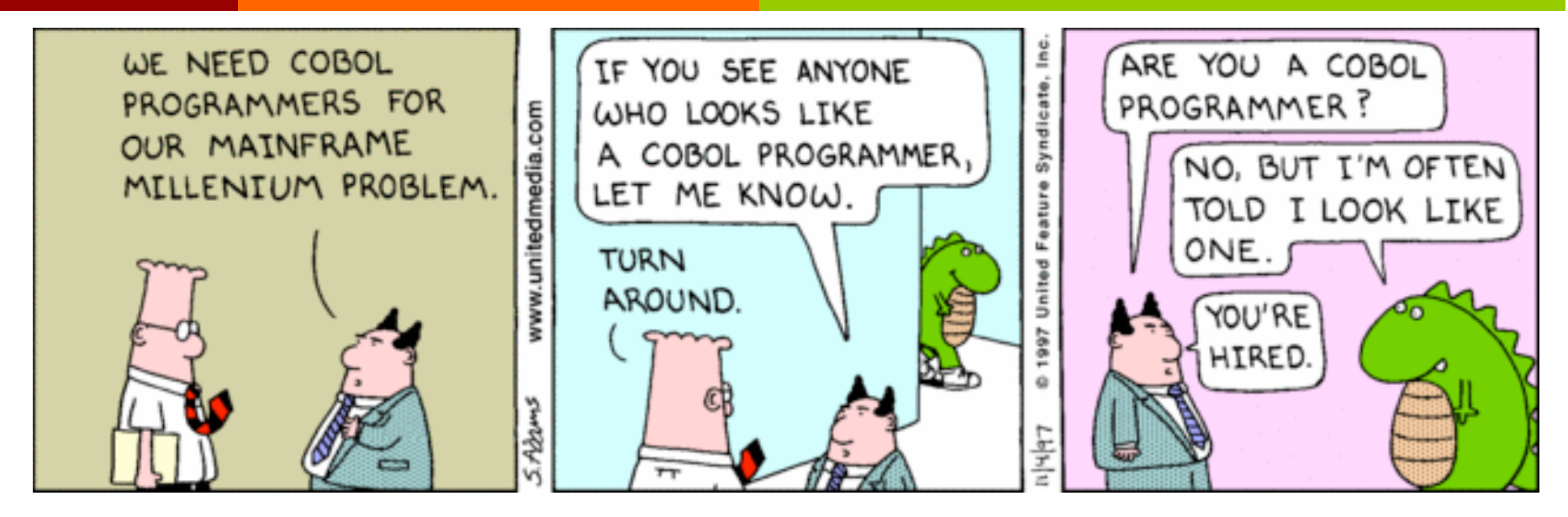

- $\rightarrow$  Two things funny/note worthy about this cartoon
- $*$  #1 is COBOL (we'll talk about that later)
- $\div$  #2 is ??

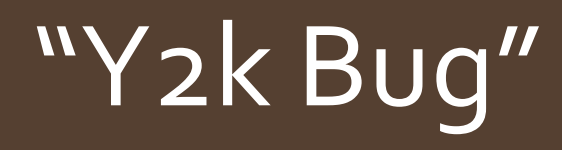

- $\rightarrow$  Y2K bug??
- $\bullet$  In the 1970's-1980's how to store a date?
- ◆ Use MM/DD/YY
	- $\cdot$  More efficient every byte counts (especially then)
- $\blacklozenge$  What is/was the issue?
- $\blacklozenge$  What was the assumption here?
	- \* "No way my COBOL program will still be in use 25+ years from now"
- $\triangleleft$  Wrong!

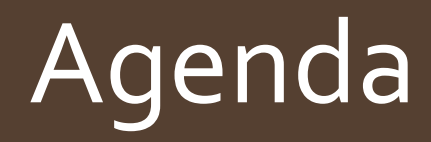

- $\triangleleft$  What is a program
- ◆ Brief History of High-Level Languages
- ◆ Very Brief Introduction to Compilers
- ◆ "Robot Example"
- $\triangleleft$  Quiz

# What is a Program?

- $\triangle$  A set of instructions expressed in a language the computer can understand (and therefore execute)
- ◆ Algorithm: abstract (usually expressed 'loosely' e.g., in English or a kind of programming pidgin)
- ◆ Program: concrete (expressed in a computer language with precise syntax)
	- \* Why does it need to be precise?

#### Programming in Machine Language is Hard

- ◆ CPU performs *fetch-decode-execute* cycle millions of time a second
- $\bullet$  Each time, one instruction is fetched, decoded and executed
- $\bullet$  Each instruction is very simple (e.g., move item from memory to register, add contents of two registers, etc.)
- $\bullet$  To write a sophisticated program as a sequence of these simple instructions is very difficult (impossible) for humans

#### Machine Language Example

```
ex1.c×
 1 int main()
 \frac{2}{3}\mathcal{A}int x = 5;
\begin{array}{c} 4 \\ 5 \\ 6 \\ 7 \\ 8 \end{array}while(x > 0)
                         x = x - 1;
                 ł
       }
 \overline{9}
```
#### Machine Language Example

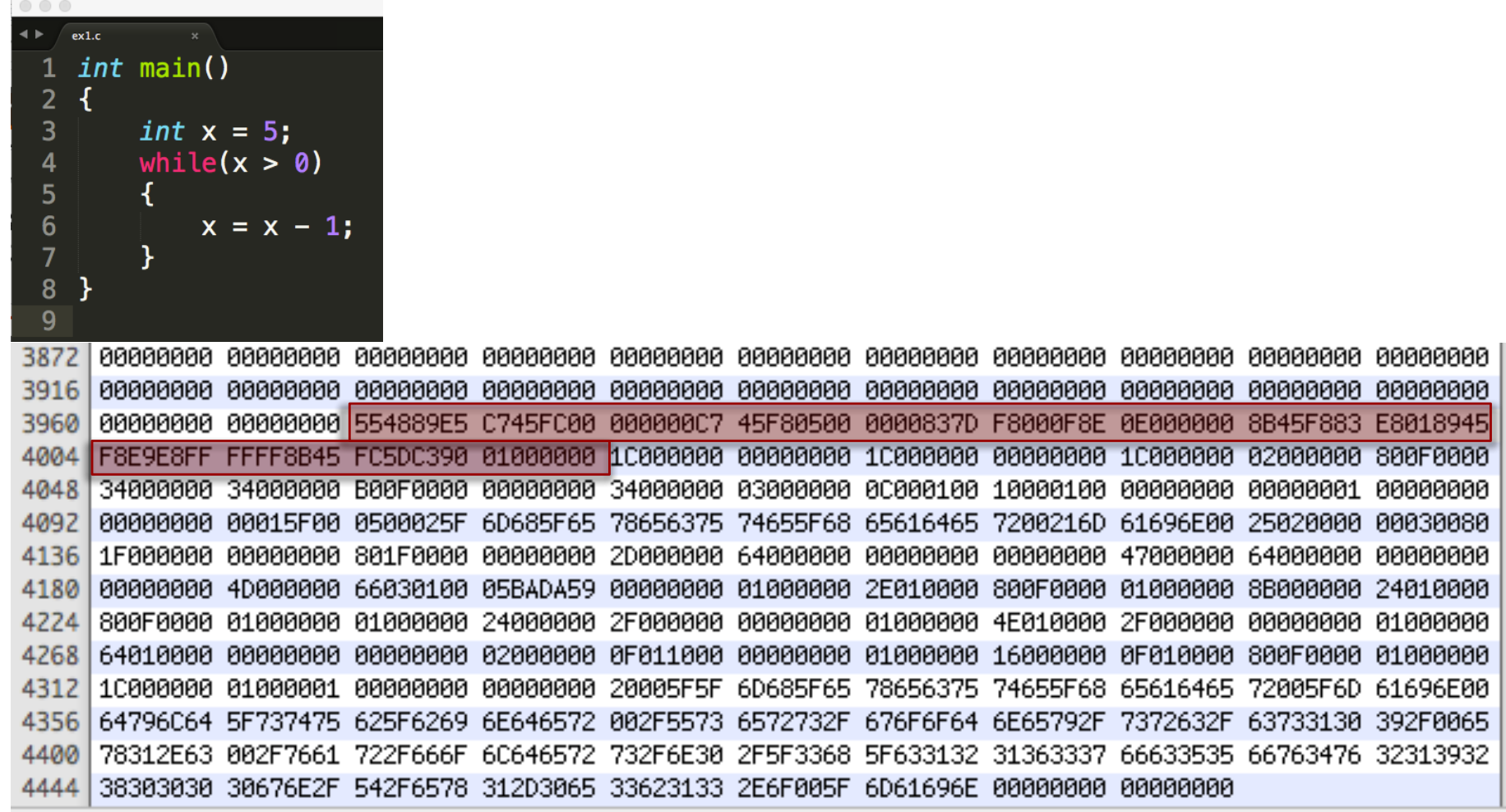

#### Assembly Language Example

#### $\triangleleft$  Machine code is impossible, assembly language is very hard

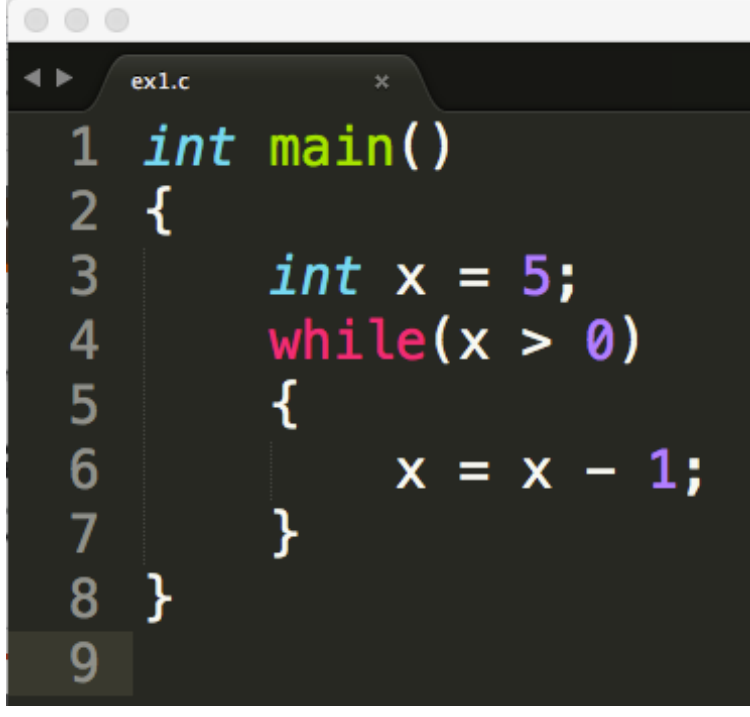

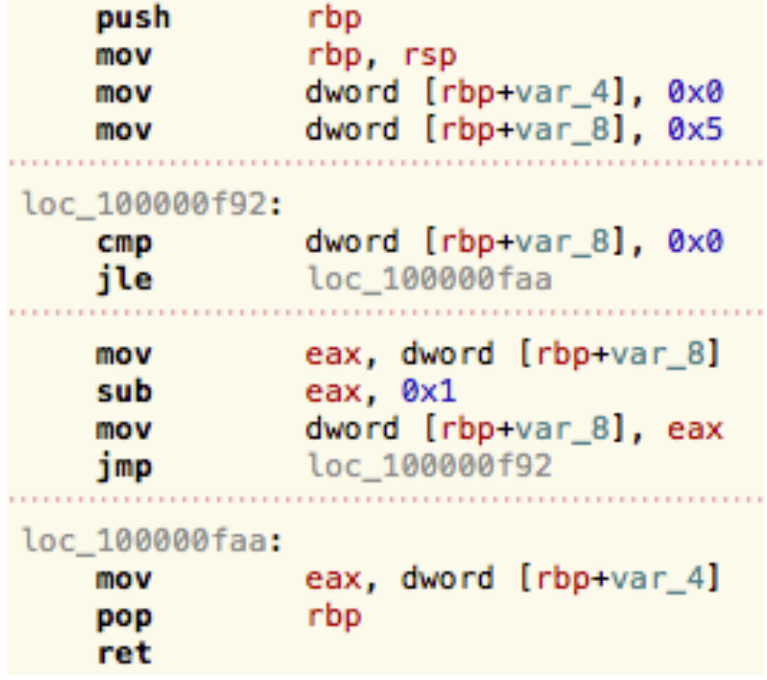

#### How to Program

- $\triangleleft$  Machine code is hard
- ◆ Assembly doesn't scale
- Need to use High Level Language

# High Level Languages

- $\triangle$  High Level Languages let us express algorithms in "English" like" syntax
- $\bullet$  Provide \*tons\* of abstractions that let us:
	- ↓ Define basic data types (text, integers, floating point) and operations
	- ↑ Define abstract data types (trees, graphs, lists, whatever!)
	- \* Interact with users (GUIs)
	- \* Interact with OS for file I/O, network I/O
- ◆ Provide a full compile/execution stack:
	- \* code -> assembly -> machine code
	- <sup>v</sup> code -> byte code -> VM (-> machine code)

# High Level Languages

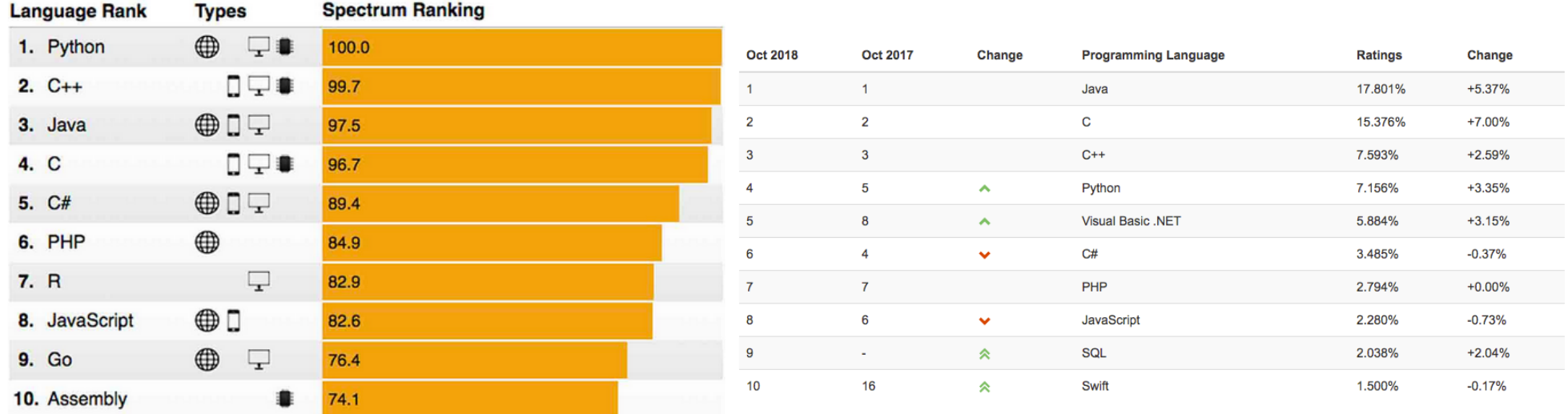

https://www.tiobe.com/tiobe-index/ https://spectrum.ieee.org/

#### High Level Language History

- $\bullet$  To understand where we are in 2018, we need some history
- 1950's many "main frame" computers were being built
- $\bullet$  Programmed in machine code
	- \* Usually using punch-cards!
- $\triangle$  Error prone, costly (human resources)
- $\bullet$  Lots of people/projects, but two stand out:
	- \* Grace Hopper (US Navy and others)
	- \* John Backus (IBM)

#### Rear Admiral Dr. Grace Hopper

- $\triangleleft$  Many accomplishments in the field of computer science
- $\bullet$  Pioneered the idea that programmers should write code in English like syntax: "It's much easier for most people to write an English statement than it is to use symbols. So I decided data processors ought to be able to write their programs in English, and the computers would translate them into machine code."
- $\bullet$  Pioneered the idea that code should be compiled to machine code

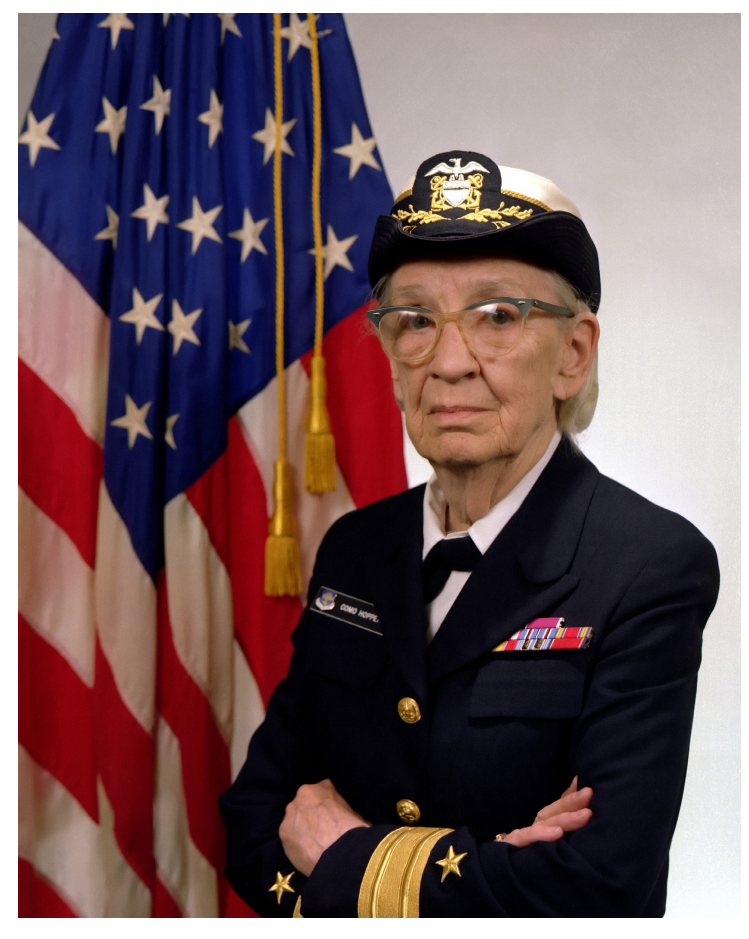

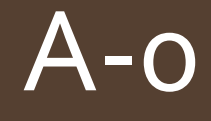

- Dr. Hopper's work towards "English" programming was incremental
- ◆ 1952 at UNIVAC released A-0
- $\triangle$  Linked together precompiled sub-routines with arguments into programs
- $\bullet$  Probably the first "useful" compiled language
- $\triangleleft$  Subroutines had a number, arguments were given
- $\bullet$  15 3 2; 17 3.14;
- $\triangleq$  15 = power(3, 2); 17 = sin(3.14)
- $\triangleleft$  Can't find existing example of this version
- $\bullet$  Dr. Hopper followed up with A-1 and then A-2 in 1953
- Even closer to our modern idea of a programming language
- $\triangleleft$  Still can't find code examples
- https://www.mirrorservice.org/sites/www.bi tsavers.org/pdf/computersAndAutomation/1 95509.pdf

BASIC ELEMENTS OF THE A-2 COMPILER SYSTEM

Four basic elements are fundamental to the operation of the A-2 Compiler System. They are:

- 1. Sub-Routines
- 2. Library
- 3. Pseudo-Code
- 4. Compiler

SUB-ROUTINES. A sub-routine may be defined as a set of instructions necessary to direct the computer to carry out a well defined mathematical or logical operation. For our specific purposes it is a list or set of "C-10" coded instructions. A typical sub-routine may be one that is coded to calculate the sine of an angle, or perform the four basic arithmetic operations of addition, subtraction, multiplication, or division.

LIBRARY. A library is an ordered set or collection of standard and proven sub-routines. In the A-2 Compiler System, these sub-routines are permanently recorded and stored on magnetic tape in alphabetical order.

PSEUDO-CODE. Pseudo-code is a special code which must be translated into computer code if it is to direct the computer. The A-2 Compiler Pseudo-Code is intelligible to the Compiler System only (unintelligible to the computer itself).

THE COMPILER. The  $A-2$  Compiler is a Master Routine which translates the pseudo-code into computer code (C-10). This translation must always be performed prior to the actual solution of the problem since Univac will only execute coded instructions expressed in its own language.

#### More Hopper Quotes

In answer to questions from J. W. Backus, Dr. Hooper showed how to code the evaluation of the scalar product of two vectors. She said that matrix operations were coded using a special matrix library.

E. A. Voorhees asked whether the compiler was used because people were dissatisfied with the machine. Dr. Hopper replied that the reason was solely to simplify and shorten coding. A 3-address code was used merely because it

#### A series continued

- $\bullet$  Work continued on the A series of languages
- ◆ A3 and AT3 could compile for more than one machine  $-$  high level code was "portable"

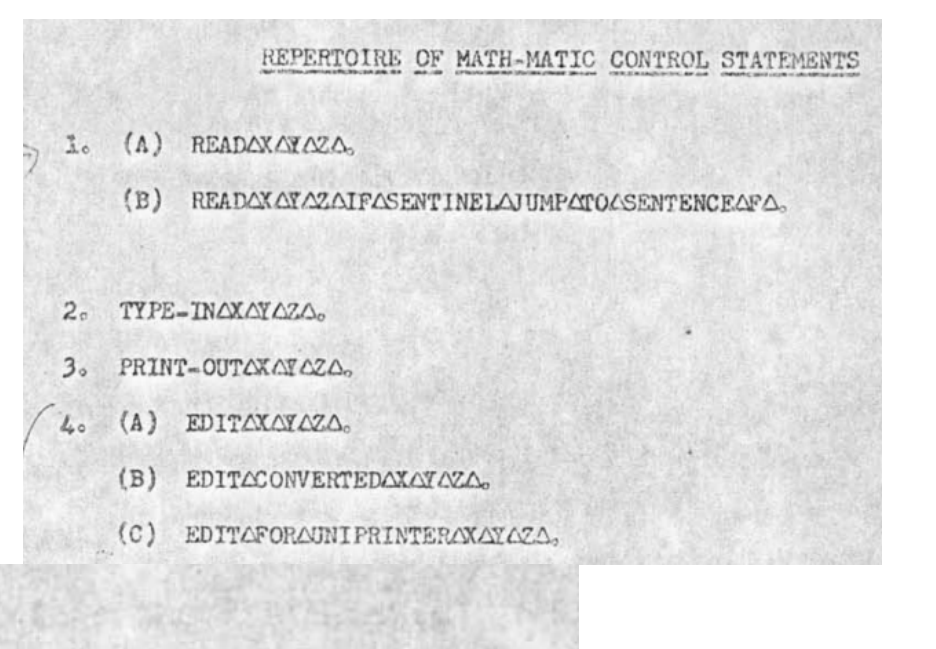

#### $B)$ NAROOTAA

The above functional call word will, depending on its parameters, pro- $1<sub>o</sub>$ duce the most suitable Arith-matic operations to compute  $A^{1/R}$ ; (e.g., 3AROOTAA will give the result A 1/3 or  $\sqrt[3]{\Lambda}$ ).

 $\left(\sqrt[M]{A}\right)$ 

#### Flow-Matic

- ◆ B-0 "Flow-Matic"
- $\bullet$  Internet is amazing! We have the Flow-Matic advertising handout.

# A-series, B-0 lineage

- The A-series and B-0 brings us to our first living fossil: COBOL
	- \* "Common business-oriented language"
- ◆ Designed for business processing, not computer science
- $\triangle$  "COBOL has an English-like syntax, which was designed to be self-documenting and highly readable."
- $\triangle$  Released in 1959
	- $\div$  Still in heavy use: financial industries, airlines

# FORTRAN

- ◆ John Backus at IBM developed FORTRAN
	- <sup>v</sup> FORmula TRANslation
- ◆ First high-level language, proposed 1954, compiler delivered 1957
- $\bullet$  "Much of my work has come from being lazy. I didn't like writing programs, and so, when I was working on the **IBM 701**, writing programs for computing missile trajectories, I started work on a programming system to make it easier to write programs."
- ◆ Backus won a Turing Award, among many other accolades

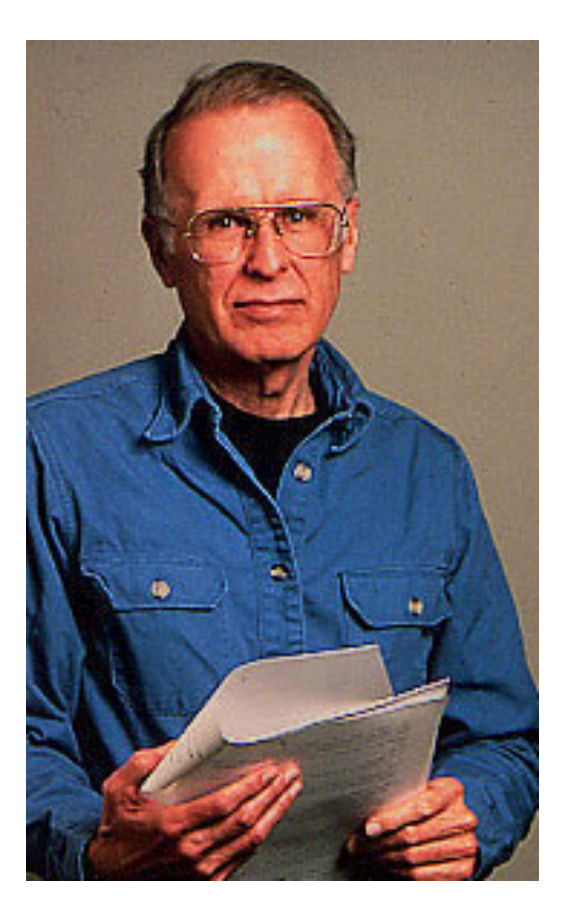

### Being lazy isn't all bad…

HOW LONG CAN YOU WORK ON MAKING A ROUTINE TASK MORE EFFICIENT BEFORE YOU'RE SPENDING MORE TIME THAN YOU SAVE? (ACROSS FIVE YEARS)

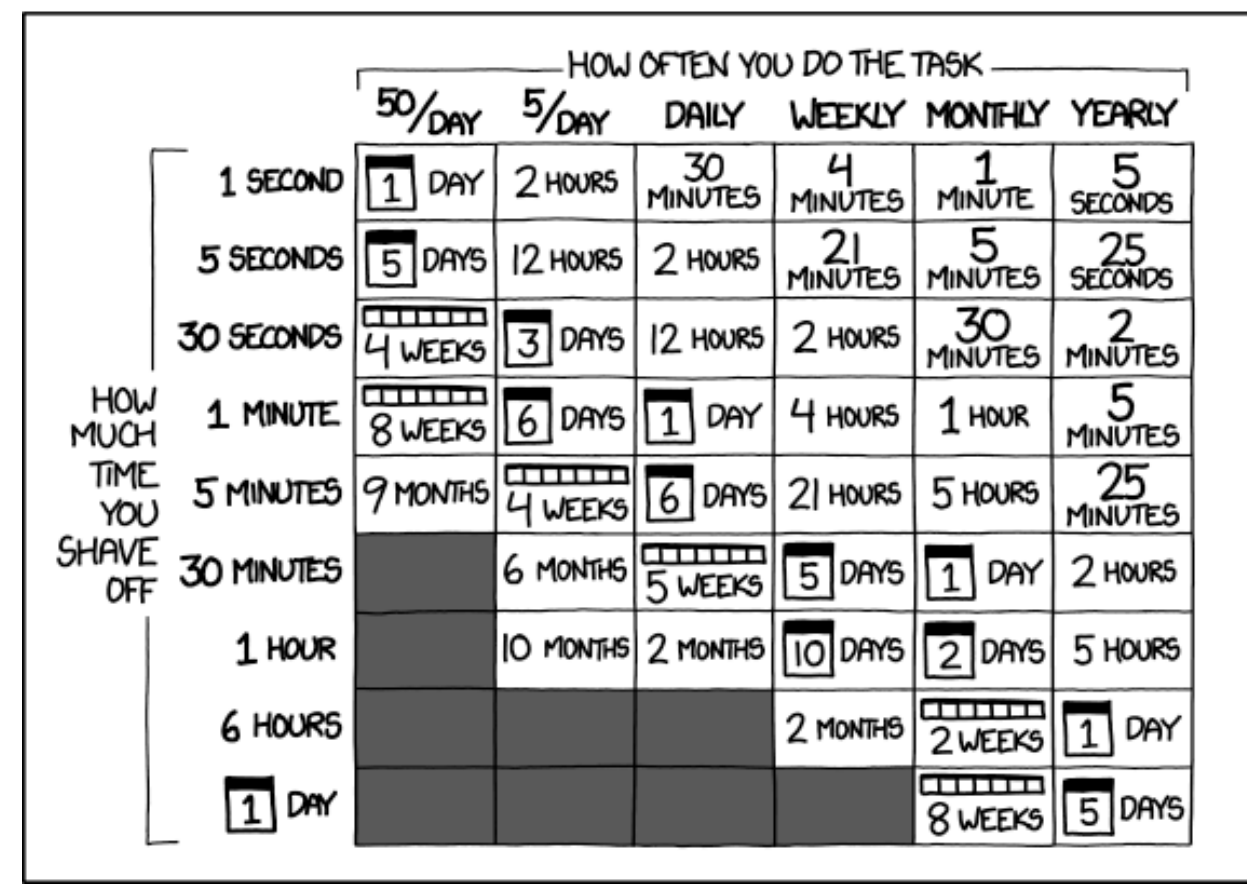

https://xkcd.com/1205/

#### FORTRAN

- $\rightarrow$  FORTRAN was adopted by academics and scientific computing community
- Originally programmed on punch cards
- $\blacklozenge$  Many developments in compilers were driven by the need to optimize FORTRAN -> machine code generation

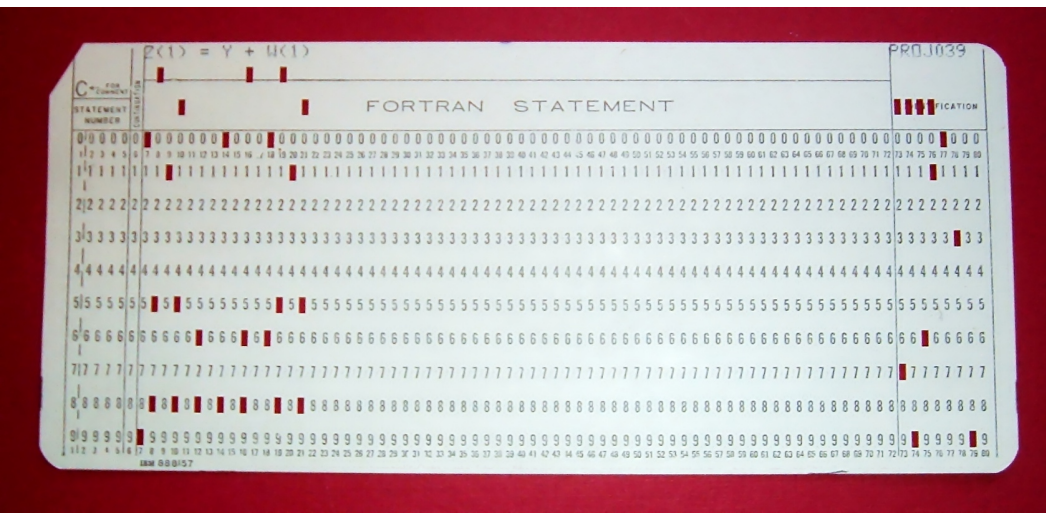

#### FORTRAN Example

#### A Program in FORTRAN 77

Program Example

C Fortran Example program C Input: An integer, ListLen, where ListLen is less than 100, follows by List Len-Integer values  $\mathbf C$ C Output: The number of input values that are greater  $\mathbf C$ than the average of all input values INTEGER INTLIST (99) INTEGER LISTLEN, COUNTER, SUM, AVERAGE, RESULT  $RESULT = 0$  $SUM = 0$ READ \*, LISTLEN IF ((LISTLEN .GT. 0) .AND. (LISTLEN .LT. 100)) THEN C Read Input data into an array and compute its sum DO 101 COUNTER = 1, LISTLEN READ \*, INTLIST (COUNTER)  $SUM = SUM + INTLIST (COUNTER)$ 101 CONTINUE

```
program cable
this program computes the velocity of a cable car on a thousand-foot
cable with three towers
 integer :: totdis, dist, tower
 write(*, 1)1 format('1', 9x, 'cable car report'/' ', 'distance', 2x, 'nearest tower', 2x, &
          'velocity'/1x,2x, '(ft)', 19x, '(ft/sec)')
 totalis = 0do while (totdis \leq 1000)
   if (totdis \leq 250) then
       tower = 1dist = totdiselse if (totdis \leq 750) then
       tower = 2dist = iabs(totdis - 500)else
       tower = 3dist = 1000 - totdisend if
   if (dist \le 30) then
       vel = 2.425 + 0.00175 * dist * distelse
       vel = 0.625 + 0.12*dist - 0.00025*dist*distend if
   write(*,40) totdis, tower, vel
40 format(' ', i4, 11x, i1, 9x, f7.2)
   totalis = totalis + 10end do
```
# COBOL, Fortran…

- $\triangle$  Hopper and Backus' work gave us high-level, compiled languages
- $\triangle$  English-like syntax
- $\rightarrow$  Portable across many machine types
	- $\div$  By 1963 ~40 FORTRAN compilers existed for various machines
	- $\div$  Write code one, run any where
- $\bullet$  Led to an explosion in languages developed by industry and computer scientists
- $\bullet$  One more family is worth visiting

#### BCPL

#### ◆ Basic Combined Programming Language

- \* Martin Richards, Cambridge 1966
- \* Originally intended to "bootstrap" or help write compilers for other languages (how meta!)
- \* Progenitor of the curly brace!
- \* Supposedly the first "Hello World" program was in BCPL

```
GET "LIBHDR" 
LET START() = VALOF \{FOR I = 1 TO 5 DO
                 WRITEF("M! = %I4*N", I, FACT(I))RESULTIS 0 
}
AND FACT(N) = N = 0 \rightarrow 1, N * FACT(N - 1)
```
- $\triangle$  B stripped down version of BCPL
- Developed at Bell Labs circa 1969 by Ken Thomson and Dennis Ritchie
- $\triangleleft$  Gave us = for assignment, == for equality, =+ for "plusequals", ++ and -- for increment/decrement

/\* The following function will print a non-negative number, n, to the base b, where 2<=b<=10. This routine uses the fact that in the ASCII character set, the digits 0 to 9 have sequential code values. \*/

```
printn(n, b) {
       extrn putchar;
       auto a;
       if (a = n / b) /* assignment, not test for equality */printn(a, b); /* recursive */putchar(n % b + '0');
}
```
# B is followed by C

- $\bullet$  Bell Labs developed original version of UNIX in assembly language
- $\triangle$  Wanted to re-write UNIX in high-level language for PDP-11
- $\bullet$  B couldn't work well on PDP-11
- $\bullet$  Dennis Ritchie expanded B into C (that we know and love)
- $\bullet$  Designed with a simple compiler in mind
- Designed to give low-level access to memory
- ◆ Parts of UNIX rewritten into C in early 1970's are still around in macOS (40+ years later!)

#### C code

- ◆ C gave us Objective-C, C++
	- \* Swift, Rust
- ◆ Syntax directly influenced Java, C#

#### High Level Programming as an Abstraction

- $\leftrightarrow$  High-level languages based on some observations:
	- ↓ Machine code/assembly is too hard to program effectively
	- $\cdot$  In the end we don't care about the details of the computer
- ◆ High-level languages program an 'abstract machine'
	- \* Simple programming model, simple memory model, sequential execution, etc.
	- \* The machine doesn't exist, but that doesn't matter
- $\leftrightarrow$  High-level languages translate, or compile code from the 'abstract machine' to the real computer

#### Very Brief Introduction to Compilers

- $\triangle$  All high level languages must be compiled in some sense
- $\leftrightarrow$  High level languages are a sequence of statements
	- \* Each statement stands for some number of assembly language (or machine language) statements
- $\triangleleft$  At a high-level the compiler merely translates from a known set of statements to a known set of assembly language statements
- $\blacklozenge$  However, the statements can be lexigraphically complex and we need to consider things like memory, variables, functions, the stack…etc.
- Also we need to consider how to compile code for different machine (architectures)
	- \* C-code can run on fastest super-computer and smallest microcontroller

# What is a compiler?

- $\triangleleft$  Compiler is a piece of software
- $\triangleleft$  Inputs:
	- \* High-level code
	- \* Target machine architecture
	- \* Optional inputs: OS type/version, memory size or restrictions, CPU specific optimizations, cache size, etc.

#### $\triangleleft$  Output:

\* Machine code (binary data) for execution on specific machine type

#### From Description to Implementation

- **Lexical analysis (Scanning):** Identify logical pieces of the description.
- **Syntax analysis (Parsing):** Identify how those pieces relate to each other.
- **Semantic analysis:** Identify the meaning of the overall structure.
- IR Generation: Design one possible structure.
- IR Optimization: Simplify the intended structure.
- **Generation:** Fabricate the structure.
- **Optimization:** Improve the resulting structure.

#### The Structure of a Modern Compiler

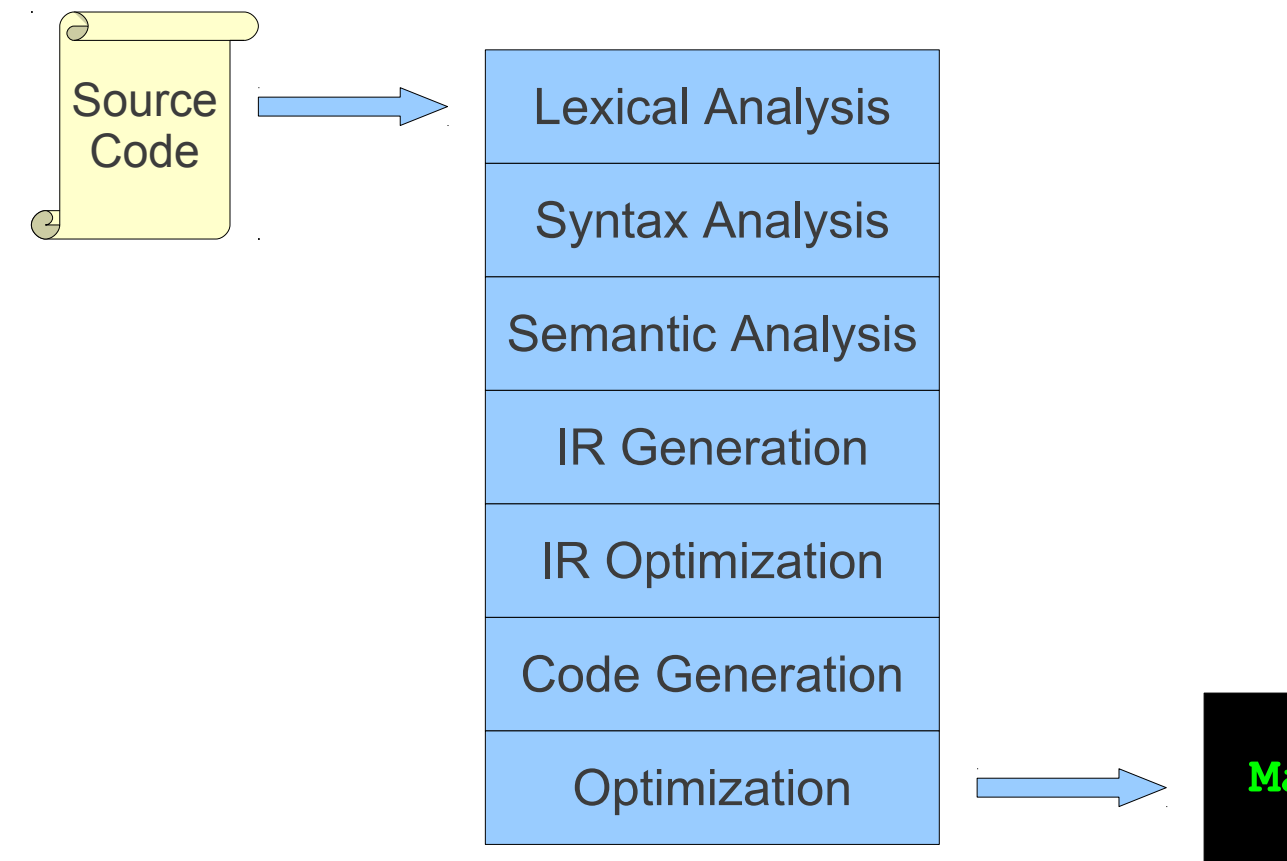

**Machine Code**

#### The Structure of a Modern Compiler

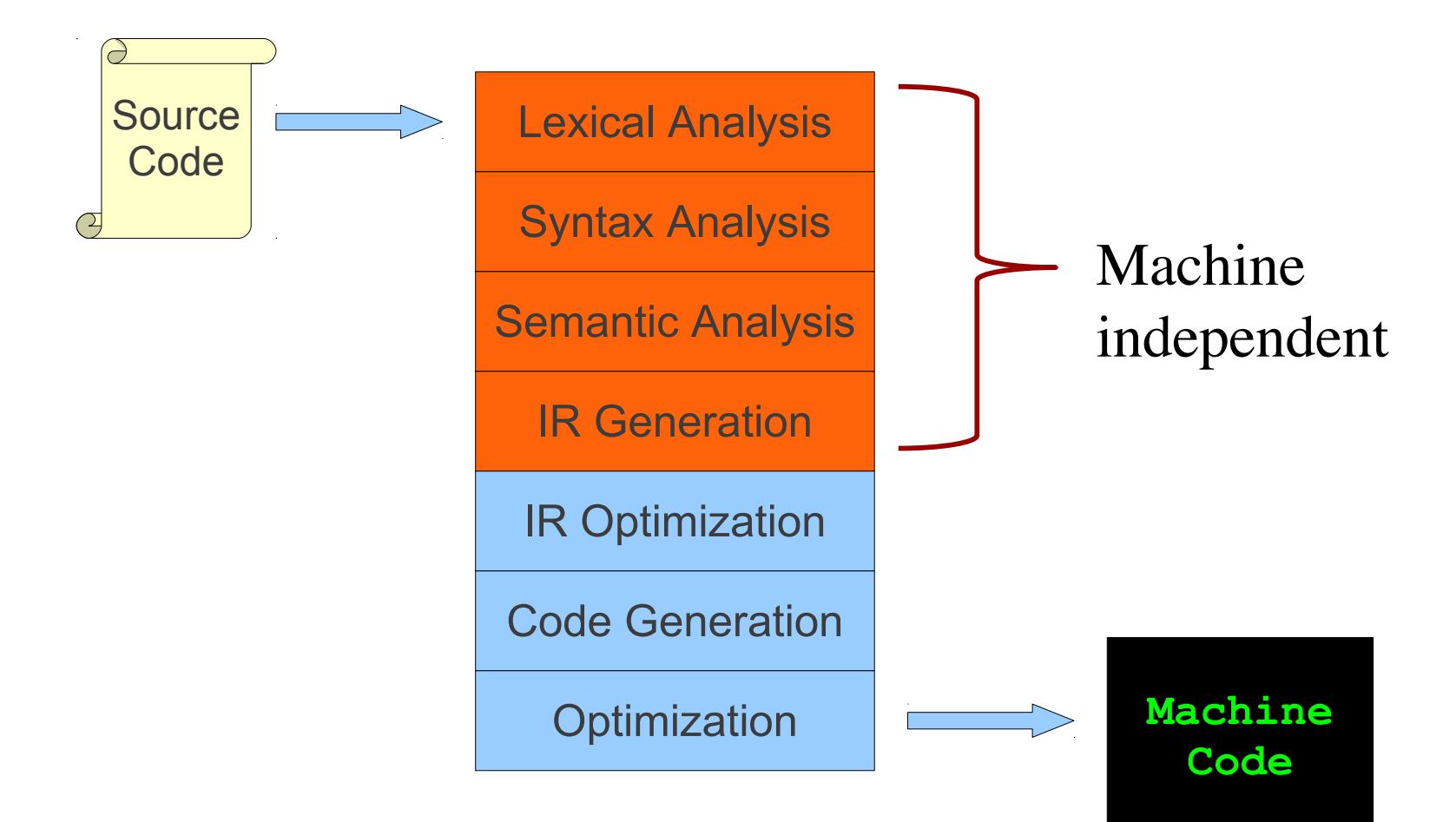

#### The Structure of a Modern Compiler

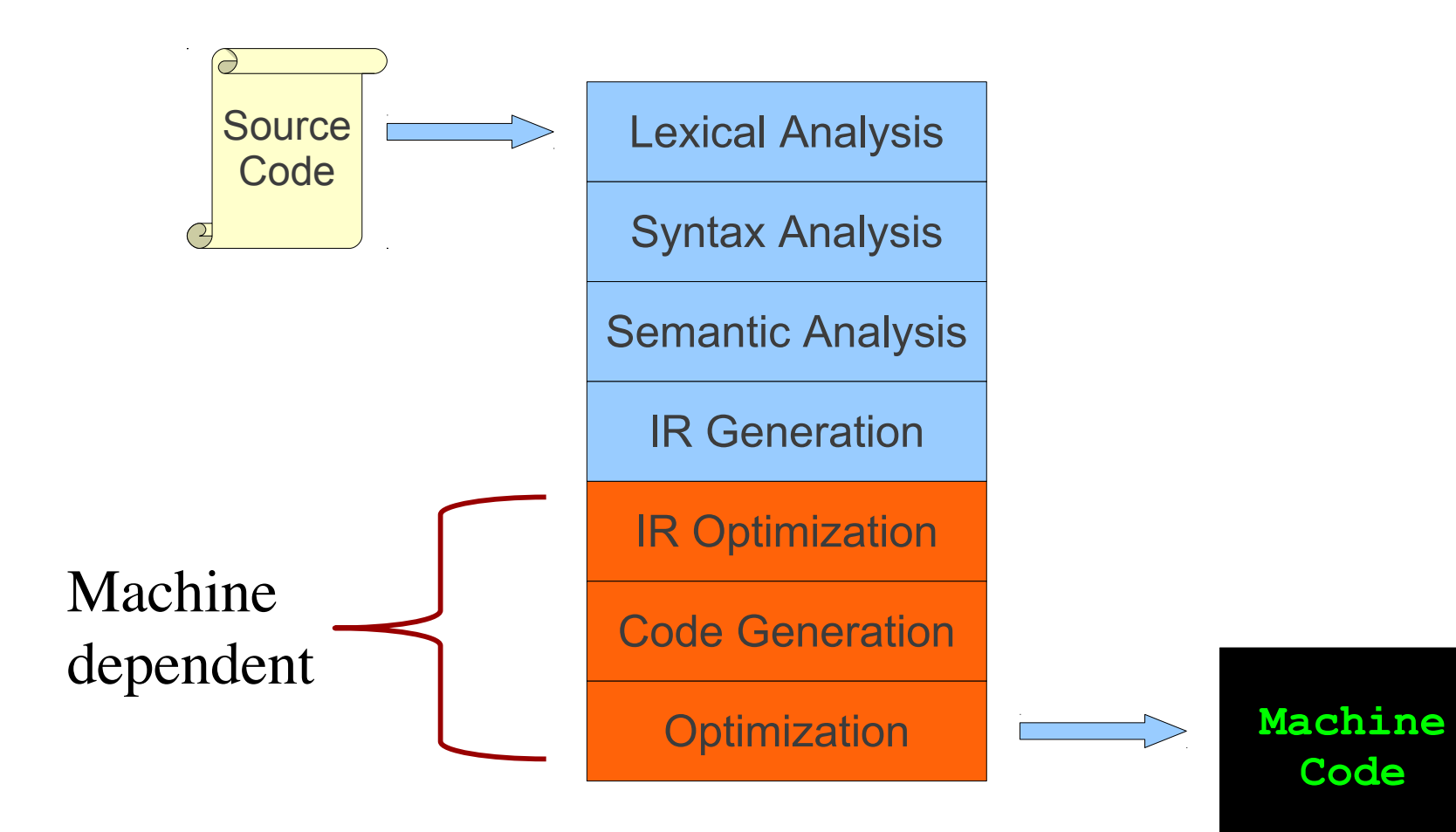

**while (y < z) {**  $int x = a + b;$  **y += x; }**

Lexical Analysis

Syntax Analysis

Semantic Analysis

IR Generation

IR Optimization

Code Generation

```
while (y < z) {
    int x = a + b;
     y += x; }
T_While
T_LeftParen
T Identifier y
T_Less
T_Identifier z
T_RightParen
T OpenBrace
T Int
T_Identifier x
T_Assign
T Identifier a
T_Plus
T Identifier b
T_Semicolon
T Identifier y
T_PlusAssign
T_Identifier x
T_Semicolon
T_CloseBrace
```
Lexical Analysis

Syntax Analysis

Semantic Analysis

IR Generation

IR Optimization

Code Generation

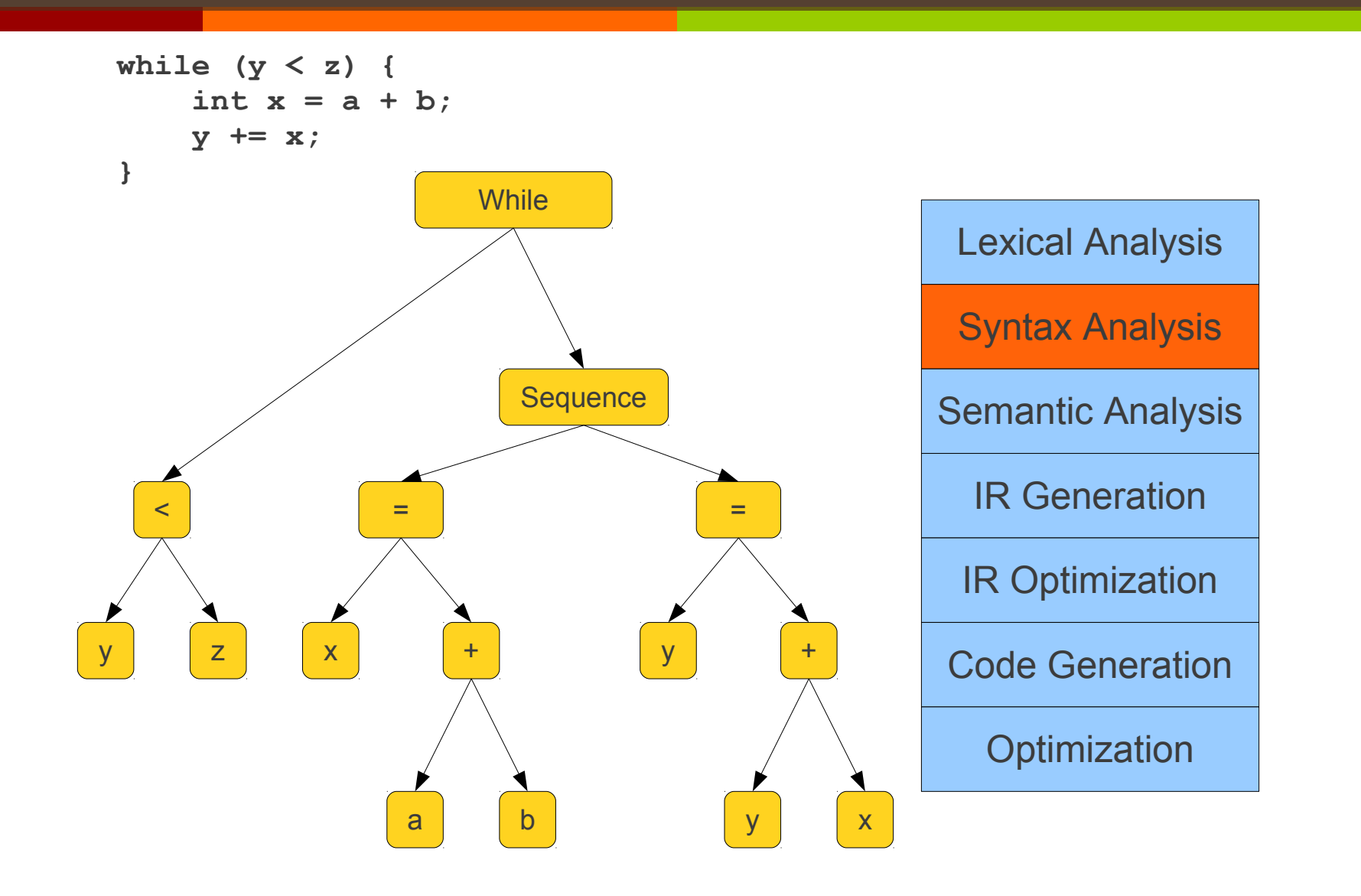

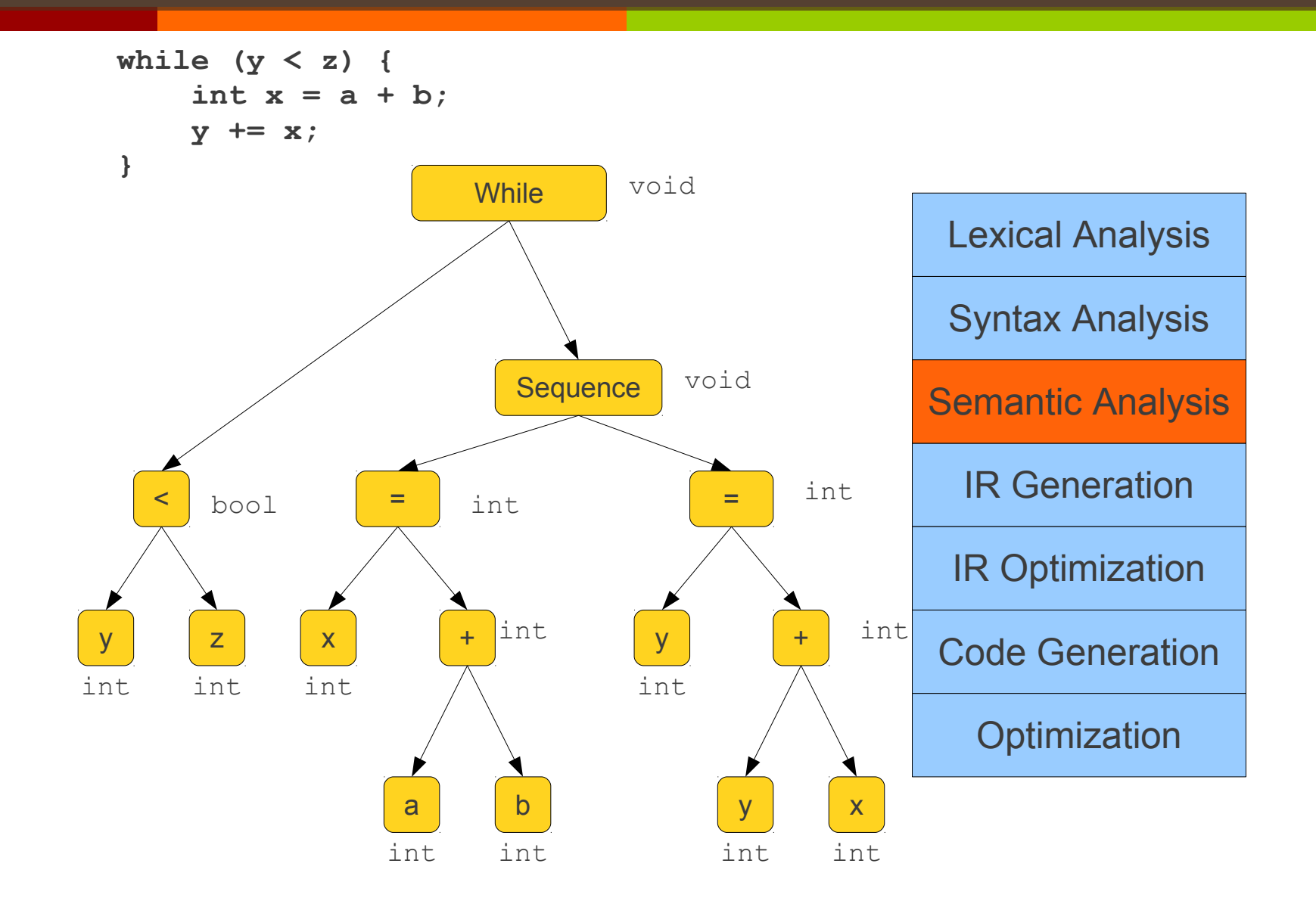

**while (y < z) {** int  $x = a + b$ ;  **y += x; }**

$$
Loop: x = a + b
$$
  
\n
$$
y = x + y
$$
\n
$$
t1 = y < z
$$
\n
$$
if t1 = y
$$
\n
$$
t1 = y
$$
\n
$$
if t1 = z
$$

Lexical Analysis

Syntax Analysis

Semantic Analysis

IR Generation

IR Optimization

Code Generation

**while (y < z) {** int  $x = a + b$ ;  **y += x; }**

$$
x = a + b
$$
  
Loop:  $y = x + y$   

$$
t1 = y < z
$$
  
if  $t1$  goto Loop

Lexical Analysis

Syntax Analysis

Semantic Analysis

IR Generation

IR Optimization

Code Generation

**while (y < z) { int x = a + b; y += x; }**

 add \$1, \$2, \$3 Loop: add \$4, \$1, \$4 slt \$6, \$1, \$5 beq \$6, loop

Lexical Analysis

Syntax Analysis

Semantic Analysis

IR Generation

IR Optimization

Code Generation

**while (y < z) { int x = a + b; y += x; }**

 add \$1, \$2, \$3 Loop: add \$4, \$1, \$4 blt \$1, \$5, loop

Lexical Analysis

Syntax Analysis

Semantic Analysis

IR Generation

IR Optimization

Code Generation

# Simple Example in C

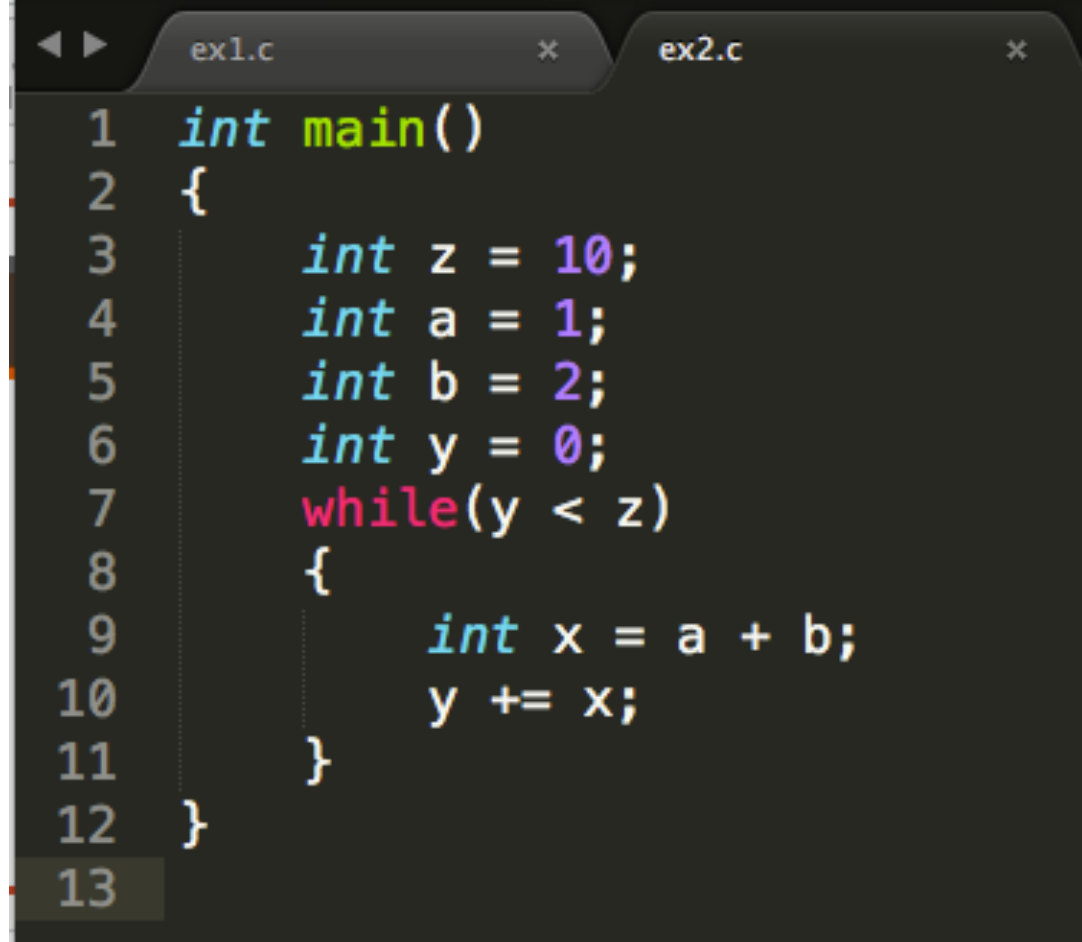

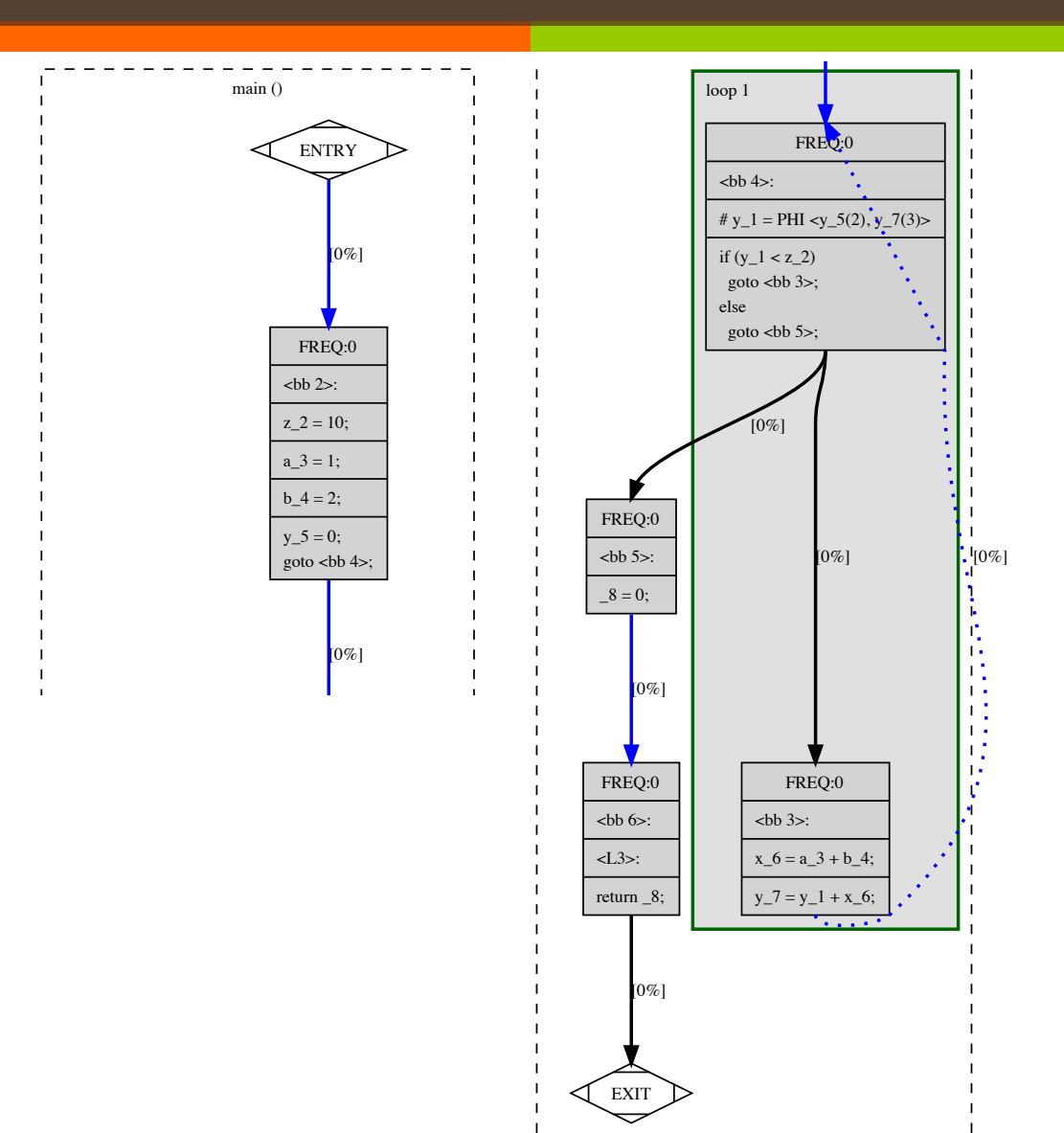

z\_2 = 10;

# Simple Example

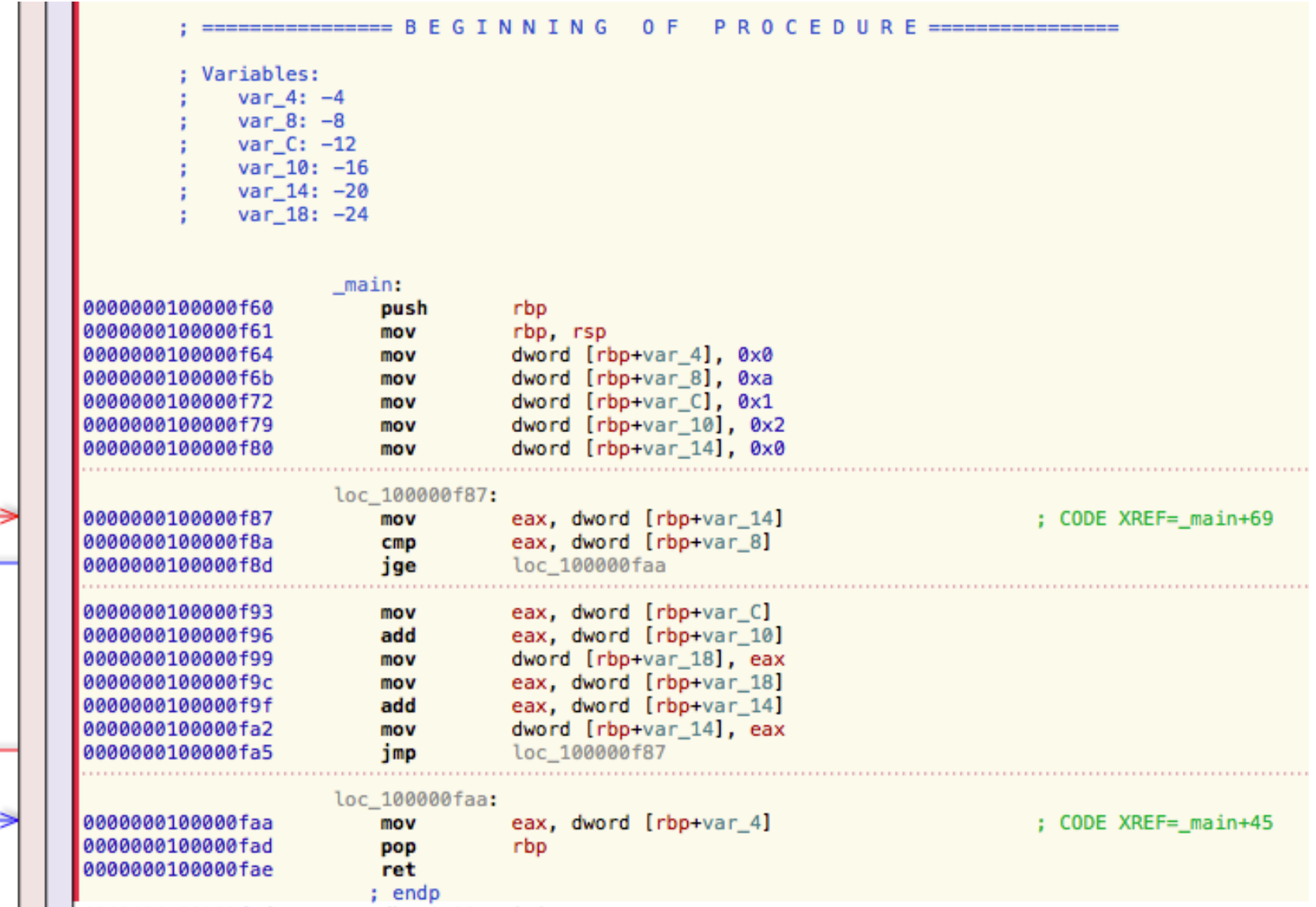

### Typical Programming Sequence

#### Algorithm (typically natural language or pseudocode)

The human act of programming or software *development*

#### High-level program (source code: Java, C++, C, ...)

The act of compilation (happens automatically *inside the computer)* 

Low-level program or (machine code: assembly)

#### Robot Example (St. Amant, pp. 86)

Make a robot move along the outline of a square and report the distance it has moved

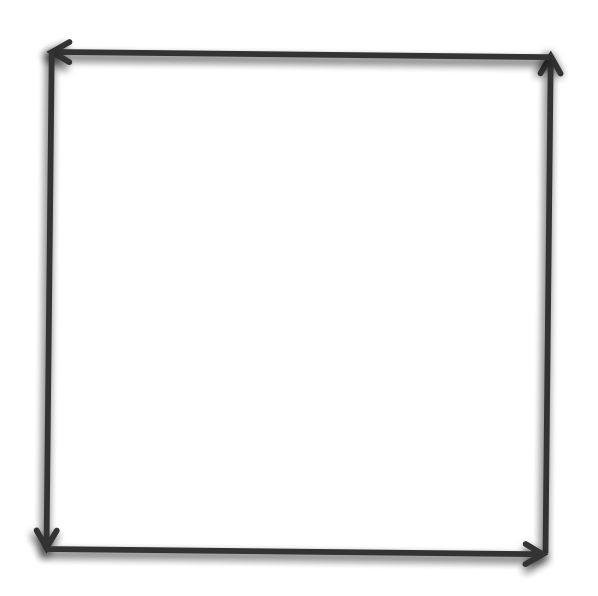

#### Robot Example

 $\blacklozenge$  What is the most simple version of this program possible?

#### Program Design and Refinement

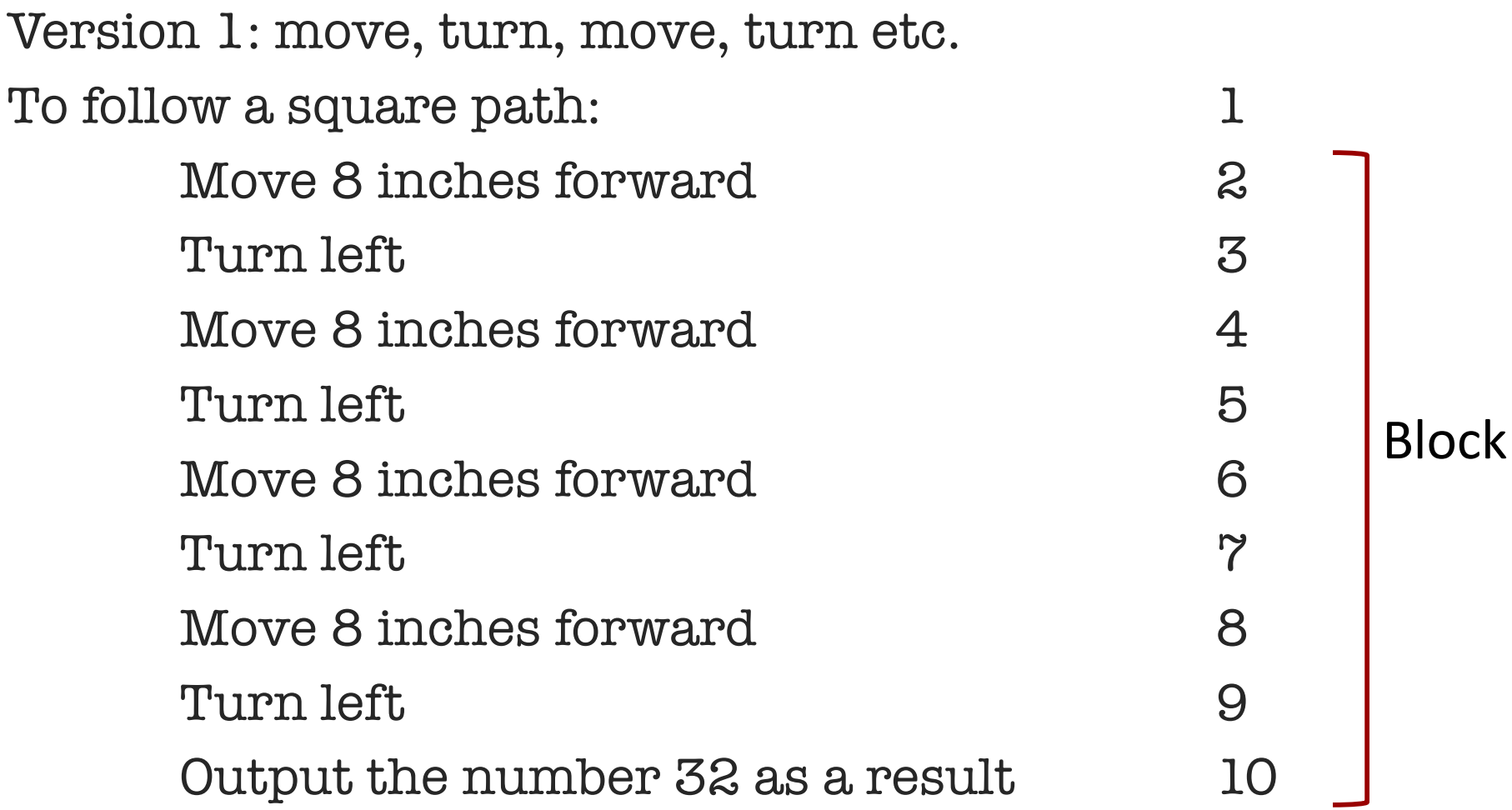

# Robot Example

- $\triangleleft$  What is missing from this program?
- $\blacklozenge$  Is it very useful?
- ◆ Observations?

#### Program Design and Refinement

Version 1: move, turn, move, turn etc. To follow a square path:  $1$ **Move 8 inches forward** 2 **Turn left** 3 Move 8 inches forward 4 Turn left 5 Move 8 inches forward 6 Turn left 7 Move 8 inches forward 8 Turn left 9 Output the number 32 as a result 10 Block

#### Robot Example

- $\rightarrow$  Programming concept: basic block (or just block)
- $\bullet$  Series of instructions that will be executed start to finish
	- Once you enter a basic block, all instructions will be excecuted
- $\triangle$  All programs are made up of a set of basic blocks tied together in a particular order
- $\bullet$  Can we continue to improve the program?

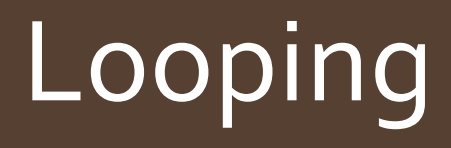

Version 2: repeat move, turn, 4 times

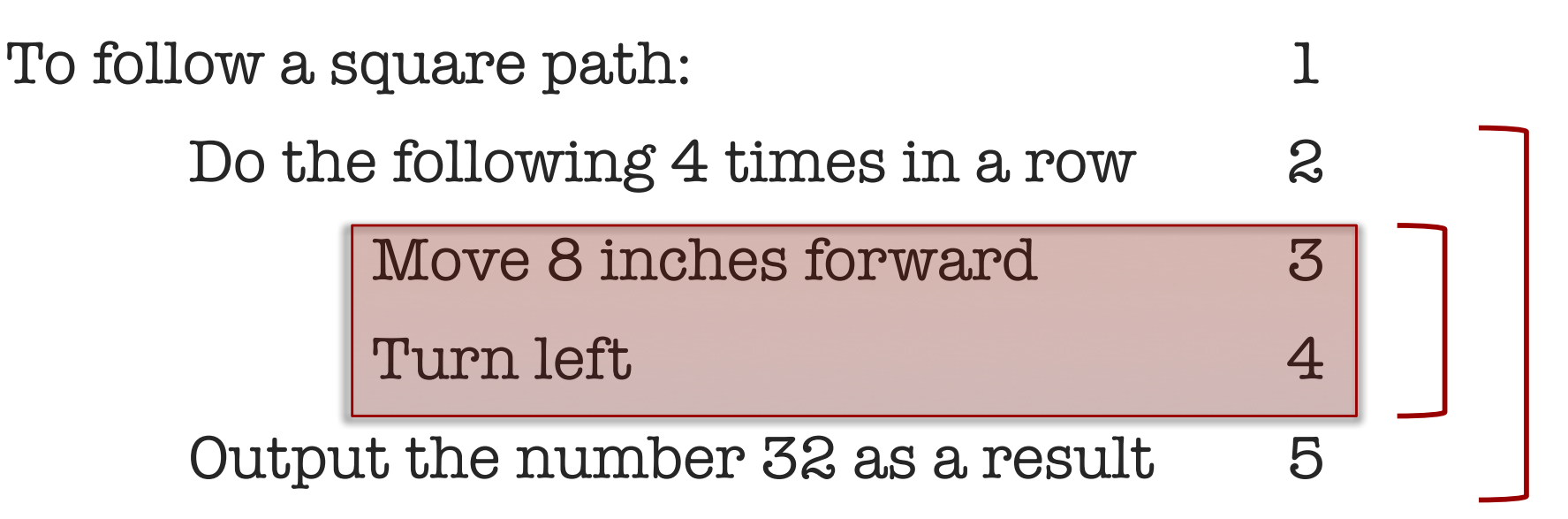

# Robot Example

- ◆ Programming Concept: Looping
- ◆ Basic blocks are often repeated in a 'loop', we can identify the loops in the high-level language
- $\bullet$  Gives us looping structures like 'for' and 'while'
- Makes code simpler to read and more flexible (e.g. #loops is now variable instead of hard-coded)

# Introducing Variables

Version 3: repeat move, turn, 4 times. Total distance is updated each time and produced as output

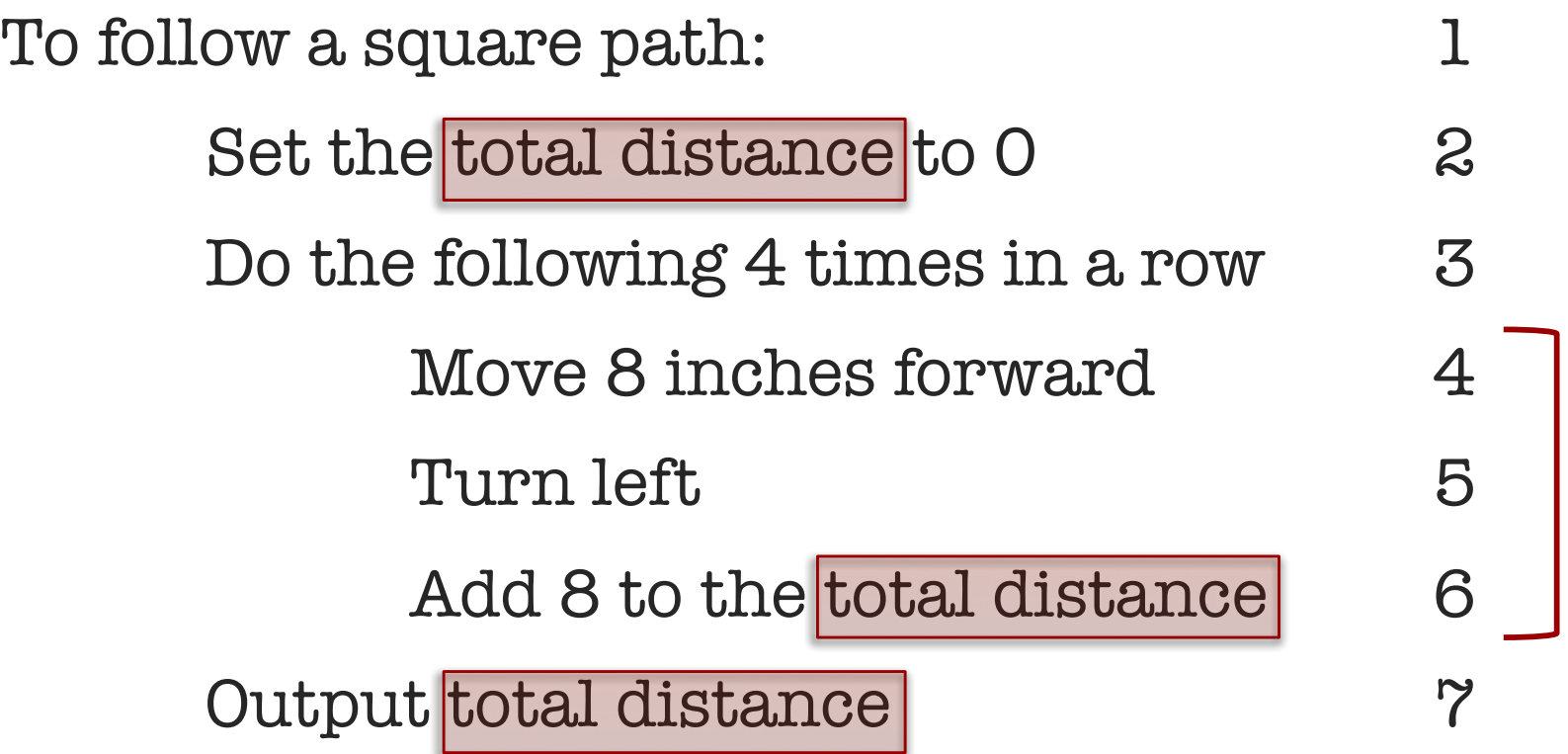

# Robot Example

- ◆ Programming Concept: variables
- $\triangle$  Named items in a program that can take on different values at different points of a program
- $\triangle$  Naming is for us, the programmer. Makes code easier to build and debug

#### If-then-else

Version 4: repeat move, turn, 4 times. Total distance is updated each time and produced as output. Side length and total distance in inches, clockwise is true or false

To follow a square path of a given

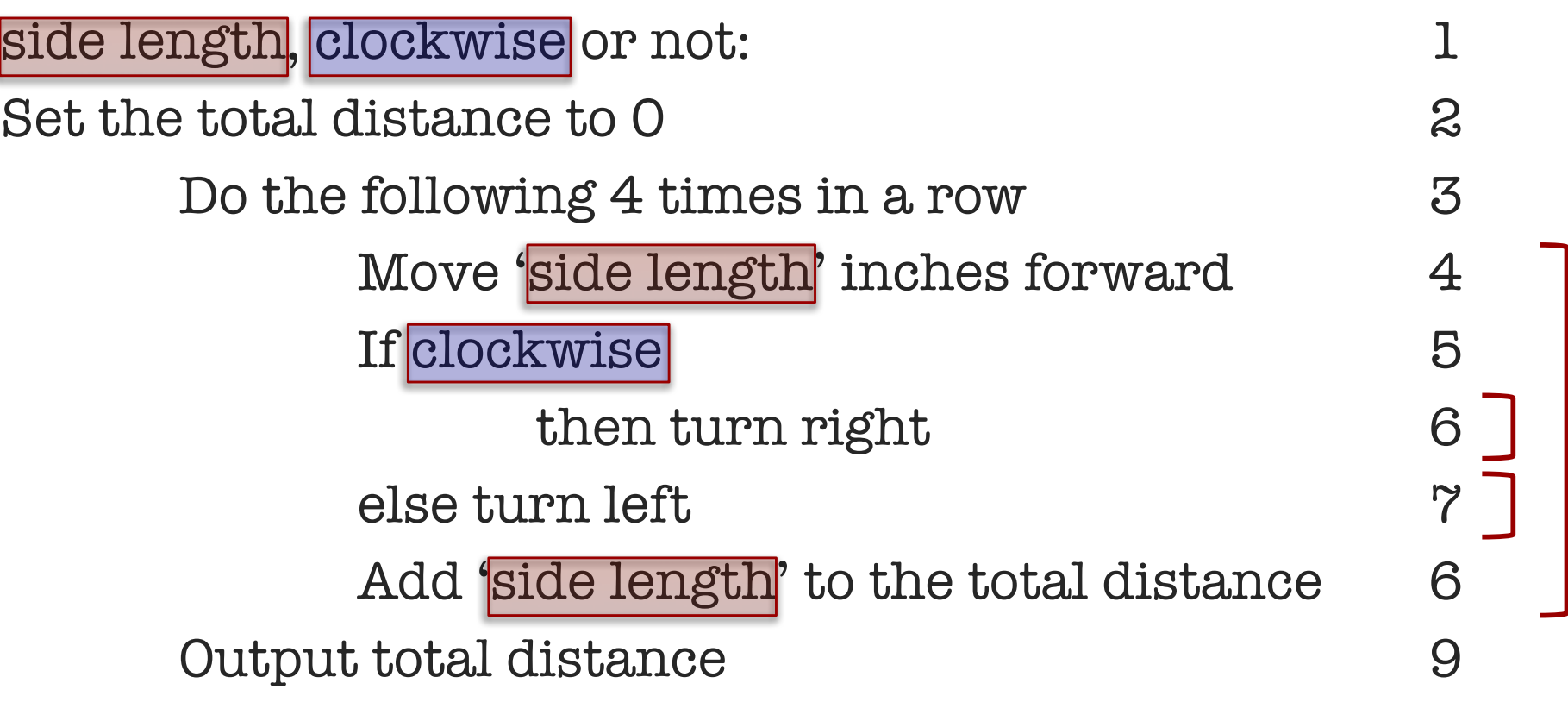

# Robot Example

- ◆ Programming Concept: control flow
- $\blacklozenge$  Statements that evaluate the state of variables and change the course of program operation
- $\bullet$  Let the programmer control the order in which basic blocks are executed
- $\triangleleft$  If, if-else, and similar

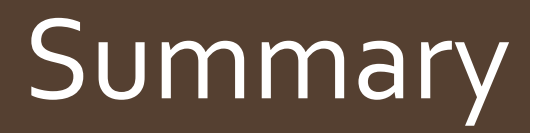

- $\triangle$  'High-level' programming are designed for human convenience
- $\triangle$  'High-level' programming is an abstraction to make programming easier
- ◆ 'High-level' programs are 'block' structured
- One 'high-level' statement produces many 'low-level' instructions
- $\triangle$  'Low-level' programs (machine language) are what really run on a the CPU